**Bevor Sie beginnen … 4** 

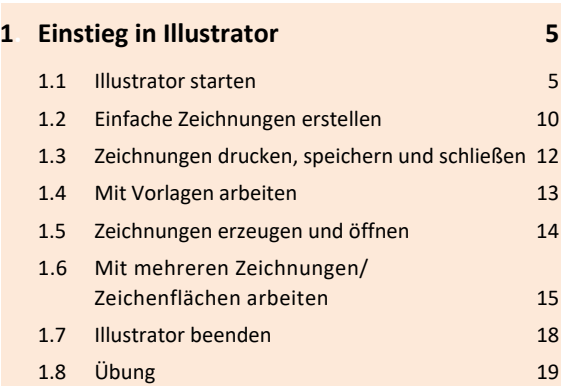

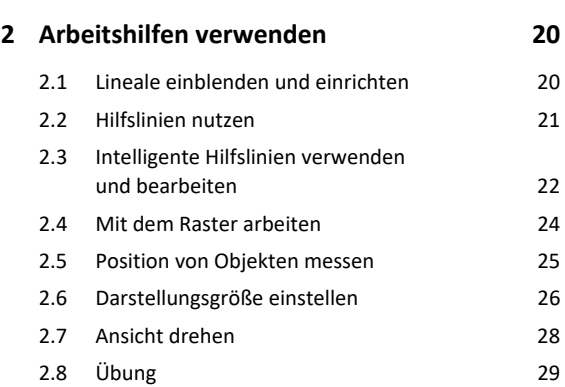

## **3. Objekte zeichnen 30**

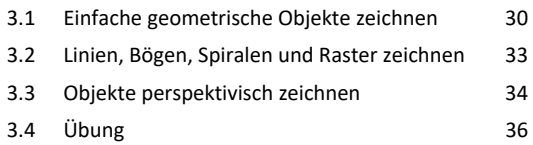

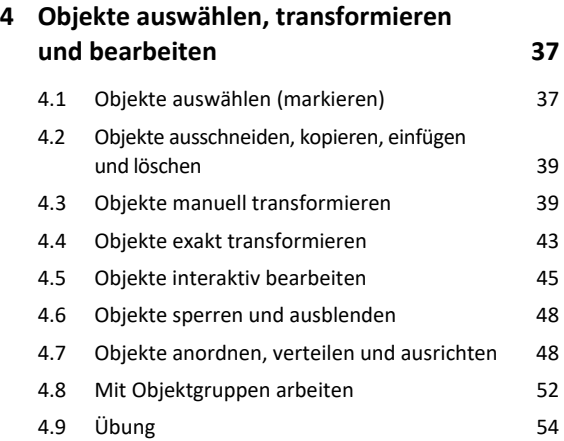

#### **5. Pfade zeichnen und bearbeiten 55**

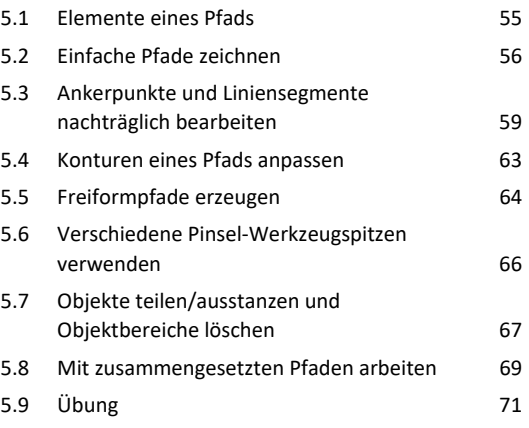

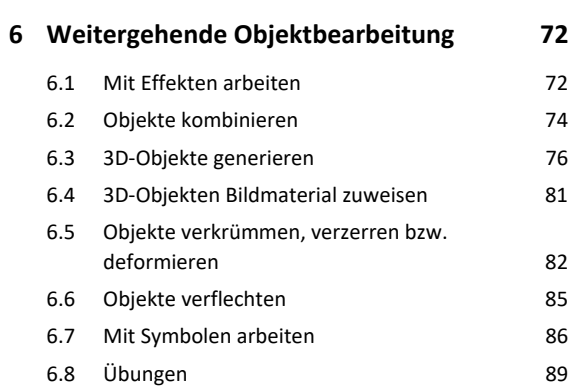

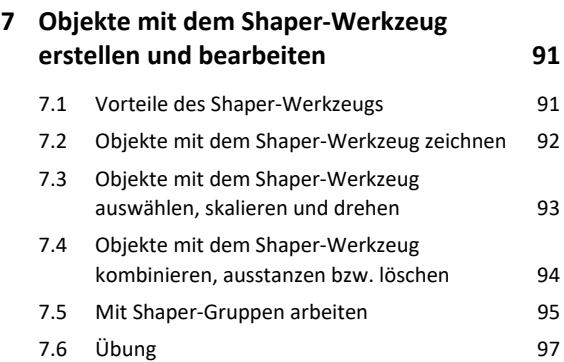

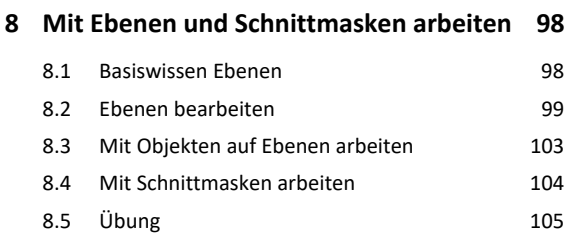

# Inhalt **Institute of the Community of the Community of the Community of the Community of the Community of the Community of the Community of the Community of the Community of the Community of the Community of the Community**

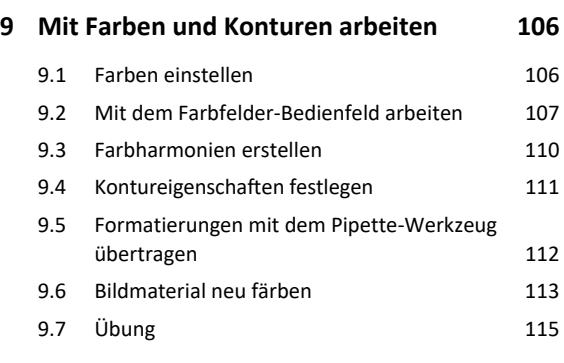

#### **10.Farbverläufe, Muster und Transparenz 116**

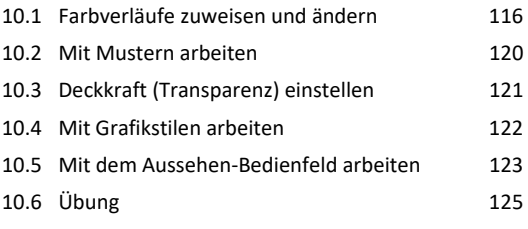

# **11.Text erzeugen und bearbeiten 126**

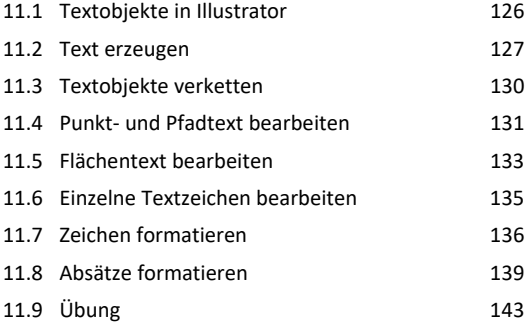

### **12.Pixelgrafiken importieren und bearbeiten 144** 12.1 Pixelgrafiken importieren 144 12.2 Mit verknüpften Pixelgrafiken arbeit

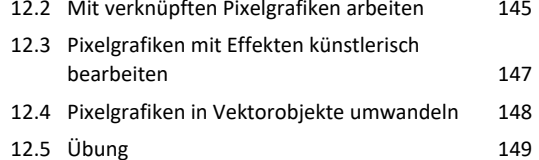

#### **13.Zeichnungen für die Ausgabe vorbereiten 150**

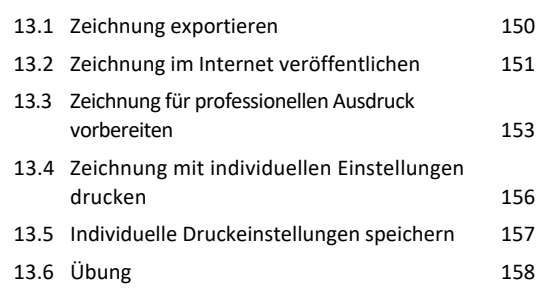

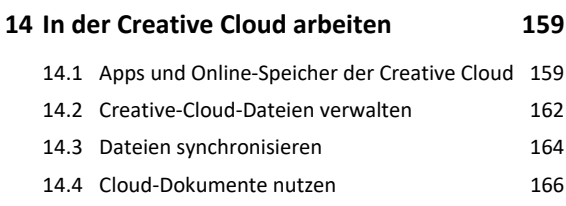

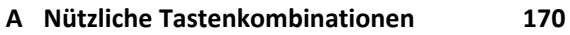

**Stichwortverzeichnis 174**